# **TRIBHUVAN UNIVERSITY Institute Of Engineering Pulchowk Campus Department Of Electronics and Computer Engineering**

Project Report On "Desktop – Examination"

### **Submitted By**

**Deepa Singh Dongol [061bct516] Email: medeepa@hotmail.com mobile no: 9841409096 Pratibha Phaiju [061bct533] Email: pratibha533@hotmail.com mobile no: 9841670300 Tara Baniya [061bct545] Email: mestar\_ba@hotmail.com mobile no: 9841858375** 

### **Submitted To**

**Department of Electronics and Computer Engineering Pulchowk Campus 16th January, 2008** 

### **ACKNOWLEDGEMENT**

We would like to thank DEPARTMENT OF ELECTRONICS AND COMPUTER ENGINEERING for providing us the opportunity to develop the project on DataBase Management System. We express our gratitude to our respected teachers Mr. Jayaram Timilsina, and Mr. Bikash Shrestha for their support and help to develop this project. We also would like to thank our friends for their valuable suggestions.

Deepa Singh Dongol (061bct516) Pratibha Phaiju (061bct533) Tara Baniya (061bct545)

#### **ABSTRACT**

Our project entitled "Desktop Examination" is a web based project which is specially focused to help those students who are appearing for BE Entrance Examination held by IOE and other Engineering University. Here in this project we have build a website for an institute that conducts model entrance examination. The website of this institute helps students by providing them the facility to practice questions and more other questions to practice.

Only those students who have registered can appear the exam practice and evaluate themselves. The project will facilitate both the examiner and examinee.

To appear for the examination, the examinee has to login for the exam and he/she will be provided with certain number of questions that need to be solved by him/her within the specified range of time. After solving those questions, the student will be evaluated on the basis of the questions he/she has solved. There is a time limit for the examination; within specified time limit examinee should solve all the questions.

The platform that we used in this project is Java Server Page (JSP) which is a web based programming language, and MySQL as a relational database management system.

# **TABLE OF CONTENTS**

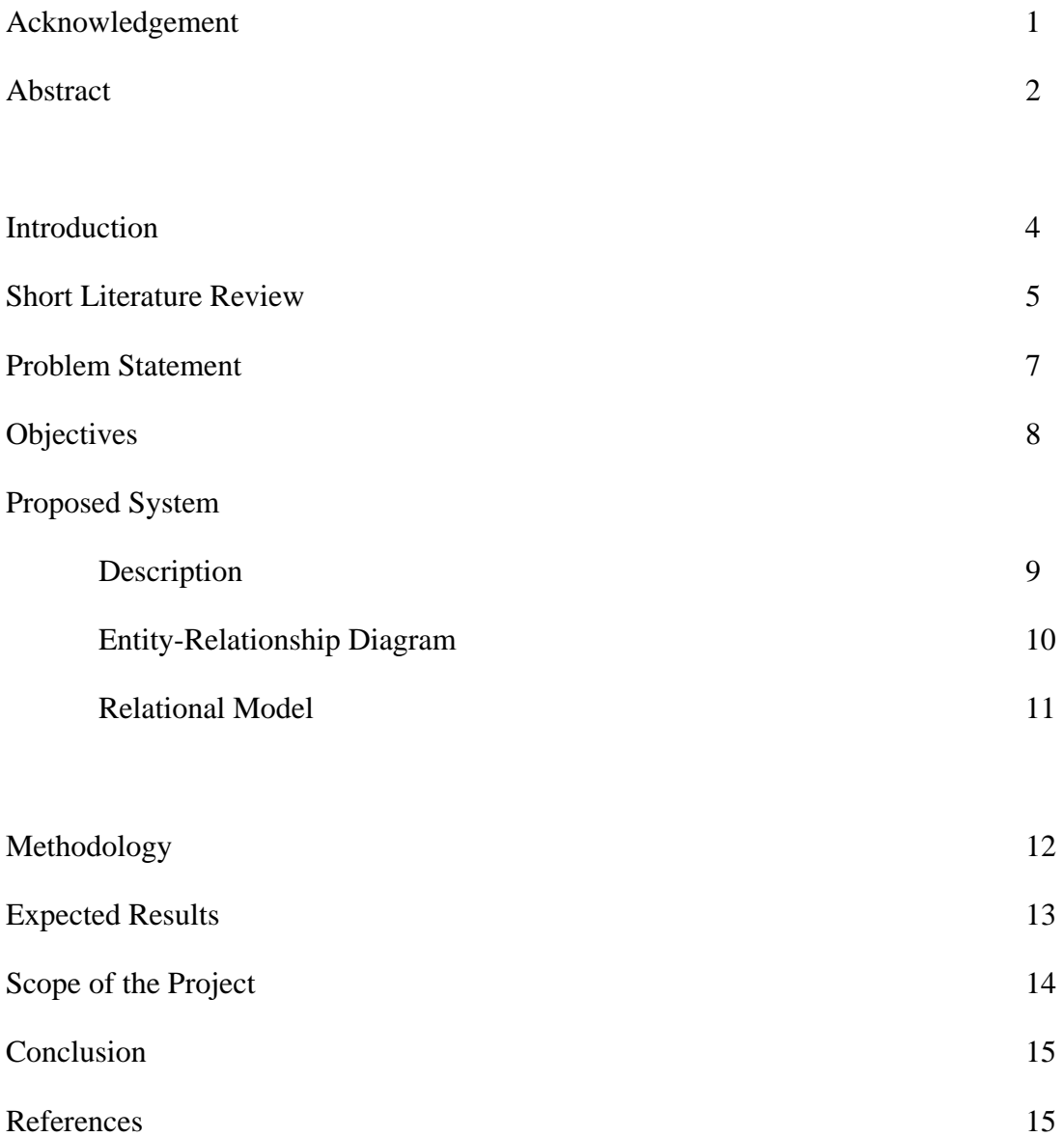

#### **INTRODUCTION**

One should encounter an exam in order to get admission in any reputed educational institute. As per the development of new technologies, we decided to enhance our database management project on computer based "Desktop Examination". The project is specially based on web application.

Here in this project we have build a website for an institute that conducts model entrance examination. The website of this institute helps students by providing them the facility to practice different questions that are probably been asked in entrance exam. The students who have registered can take the exam practice whose format is exactly the same as being asked in IOE entrance exam. As soon as the student completes his exam in specific limitation of time, he receives the marks he had obtained.

Besides the software provides the students to know the correct answer where he had made mistake. Thus the students can evaluate themselves through the result obtained and gain self confident to get admit in IOE campus.

In order to appear for the examination, the examinee has to login for the exam and he/she will be provided with certain number of questions that need to be solved by him/her within the specified range of time. Besides the website provides the web visitors to view the model questions and get more idea on it.

 The platform that we used during the development of this project is Java Server Page (JSP) which is a web based programming language, and MySQL as a relational database management system.

#### **SHORT LITERATURE REVIEW**

We build our project in order to implement our knowledge on database management system. We implement our knowledge for the development of project named "Desktop Examination". To develop this project we used the **platform independent programming language, JAVA, Scripting language JSP** depending upon the necessity and complexity of the resources**.** Also we have planned to use **MySQL** database to organize the data.

#### **Java Server Pages, JSP:**

JSP is a technology based on the Java language and enables the development of dynamic web sites. JSP files are HTML files with special tags containing Java source code that provide the dynamic content. JSP source code runs on the web server in the JSP Servlet Engine. The JSP Servlet engine dynamically generates the HTML and sends the HTML output to the client's web browsers. JSP allows developers to quickly produce web sites and applications in an open and standard way. JSP is based on Java, an object oriented language. JSP offers a robust platform for web development.

Main reasons to use JSP:

- $\triangleright$  Multi platform
- $\triangleright$  Component reuse by using JavaBeans and EJB.
- $\triangleright$  Advantages of Java.

#### **MySQL:**

MySQL is a relational database system, which basically means that it can store bits of information in separate areas and link those areas together. We can store virtually anything in a database: the contents of an address book, a product catalog, or even any kinds of information we wish to use it in nearby future. MySQL helps us to keep the records into tables or areas of pertinent information. In nonrelational database systems, all the information is stored in one big area, which makes it much more difficult and cumbersome to sort and extract only the data we want. In MySQL, each table consists of separate fields, which represent each bit of information.

In this, we first create tables based on what type of information we want to store in them. The separate tables of MySQL are then linked together with some common denominator, where the values of the common field are the same.

#### **XAMPP**

XAMPP is a state of the integrated and fully automated installer that turns PC into dynamic web server for the development, testing and production purposes. XAMPP is one of the leading installer in the market.

### **PROBLEM STATEMENT**

The main reason behind the development of this project is to help the student. Since the examination is given through the computer, it becomes an efficient and relevant means of giving examination. The student can save time so that he may not need to go to institute for giving exam. He can practice at any time. Some of the problem statements are listed below:

• As soon as the student completes his course of study he/she can practice the exam at any time as per his convenient. This helps the student to save his valuable time and increase his efficiency and confidence.

- Student may not need to bother about all the manual things like pen, pencils etc.
- This process helps student familiar with new technologies.

### **OBJECTIVES**

The main objective of building this project is to implement our knowledge on database and make practical by providing facilities to the people. It is hoped to fulfill the main objectives by providing the enough features and benefits required for the user.

The main goal of this project can be summarized as below:

- $\triangleright$  To facilitate the student to appear for exam through the computer.
- $\triangleright$  This helps the student to save his valuable time and increase his efficiency and confidence.
- $\triangleright$  To be familiar with the development of new technologies.

#### **PROPOSED SYSTEM**

#### **Description:**

"Desktop Examination" is the project developed for the student who are registered and interested in appearing the examination and be prepared before he appear for the final examination. The student who use this application can collect the experience of attaining the BE entrance examination and be familiar about the model of BE entrance examination. Thus, this will act as a model test for those students who will be appearing for the same exam. Here each question will be recorded in different tables along with their options and solutions. Since the question is of objective type, there will be four options among which one is the correct answer for each question. In this way random generations of certain set of questions will be asked for the student and he/she need to complete all the problems within the specified time. After the completion of his task or the time limit, he/she will be evaluated and his marks will be shown on the spot. In this way, the student gets opportunity to practice the examination which can act as a model test.

Here the administrator manages the database that contains the information of the examinee along with the questions. Besides the administrator manages the records of all students.

#### **METHODOLOGY**

Our project the **"Desktop Examination"** is build using the JSP language and MySQL database system. JavaScript codes have been used for various purposes as per the requirement. To appear for the examination, the examinee has to login for the exam and he/she will be provided with certain number of questions that need to be solved by him/her within the specified range of time. After solving those questions, the student will be evaluated on the basis of the questions he/she has solved. There is a time limit for the examination, within specified time limit examinee should solve all the questions that is generated randomly.

.

Each question will be containing of four options out of which only one will be the correct option and the user has to identify it and choose a correct answer. If he/she becomes able to choose it, he/she will get the score but he/she fails to find it, no marks will be added. There is no provision of negative marking. It means the marks obtained won't be deduced if he/she fails to find the correct option. Thus this is the benefit for the user. After solving each and every question, he/she will be evaluated and the marks are shown on the spot. If he/she fails to attempt all the questions within the specified time, he/she will be seized and he/she will be judged according as the number of questions he/she has solved. In this way, the system can be used as practice for the examination.

### **EXPECTED RESULTS**

The project that we have build is targeted to help the student appearing BE Entrance Examination. By using this application, we expect that the students get adequate amount of services.

Some of the expected results of this project are listed below:

- $\triangleright$  The students will get chance to appear the exam through computer replacing traditional exam giving system.
- $\triangleright$  The students will be able to build self confident to the entrance examination.
- ¾ Students can practice as many questions as they want.
- $\triangleright$  The students can save their time.

### **SCOPE OF THE PROJECT**

- This project is mainly build for the benefit of students appearing IOE entrance exam.
- Through this project many other related software can be developed.
- Today must of the students are attracted to proceed foreign study, for that they have to tackle different tests like TOFFEL, IELTS, GRE by keeping this view we can easily develop the related software.

#### **Conclusion**

After completion of this project we were able to implement our theoretical knowledge of Database Management System in practical way. By doing this project we are capable to do projects using Java Server Page (JSP) which is a web based programming language, and MySQL as a relational database management system. We gain an experience of developing a software and learnt to face problems on designing a software project we were able to develop a new project with proper documentation

### **REFERENCES:-**

- $\triangleright$  Different Web Sites.
- ¾ The Complete Reference JAVA 2.
- ¾ JAVA How To Program (Deital & Deital).
- ¾ Visual builder, Java Server Pages
- ¾ Various e-books.

# **E-R Diagram:**

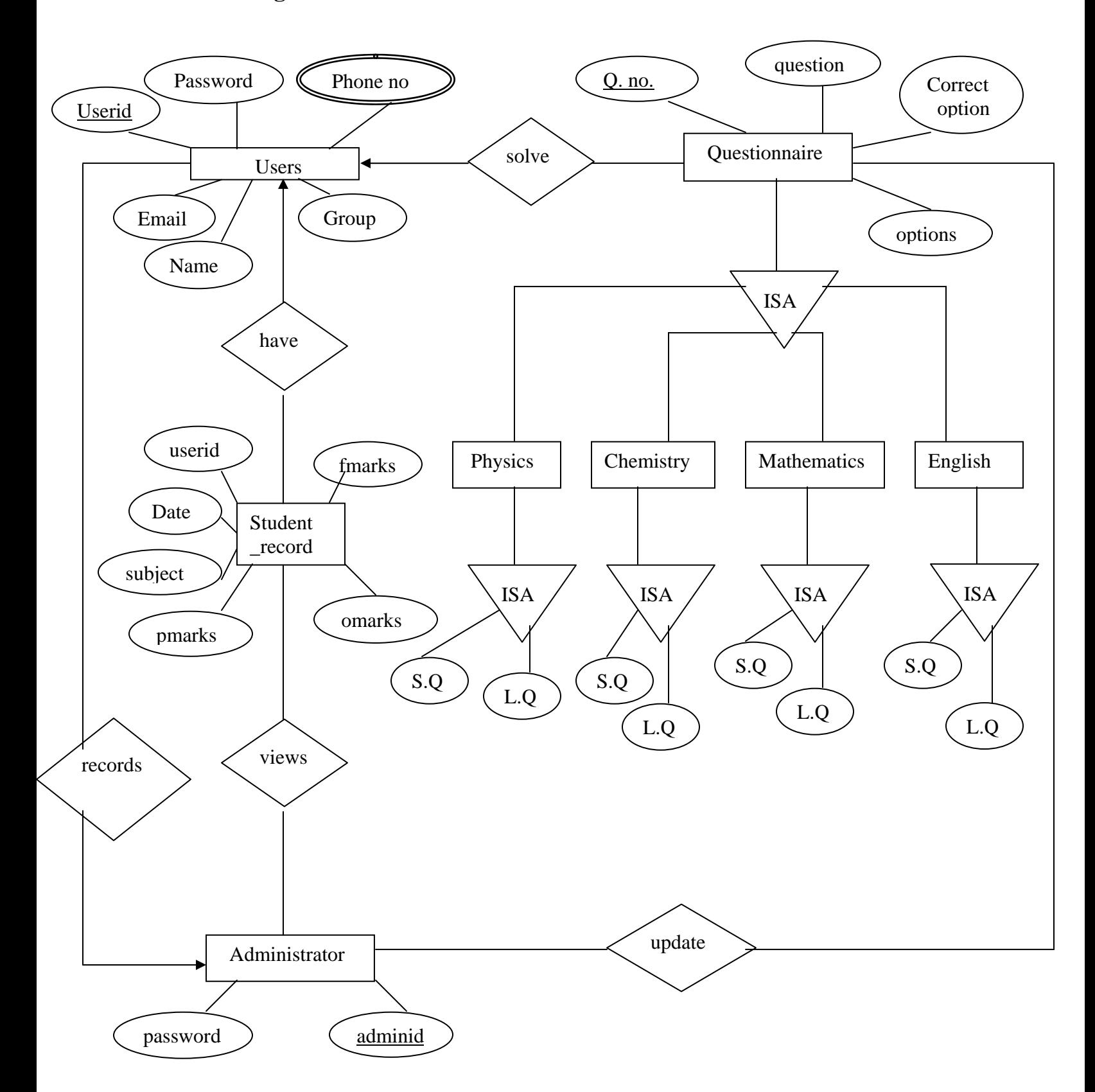

## **Relational Schema:**

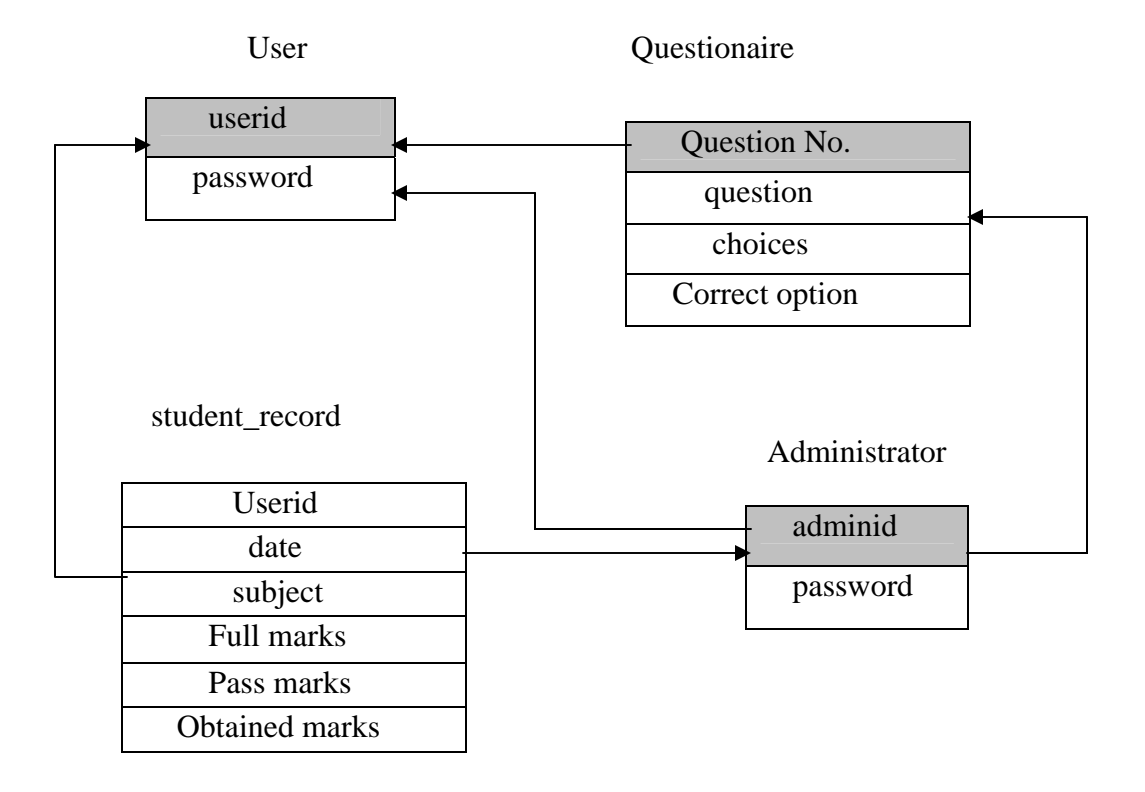